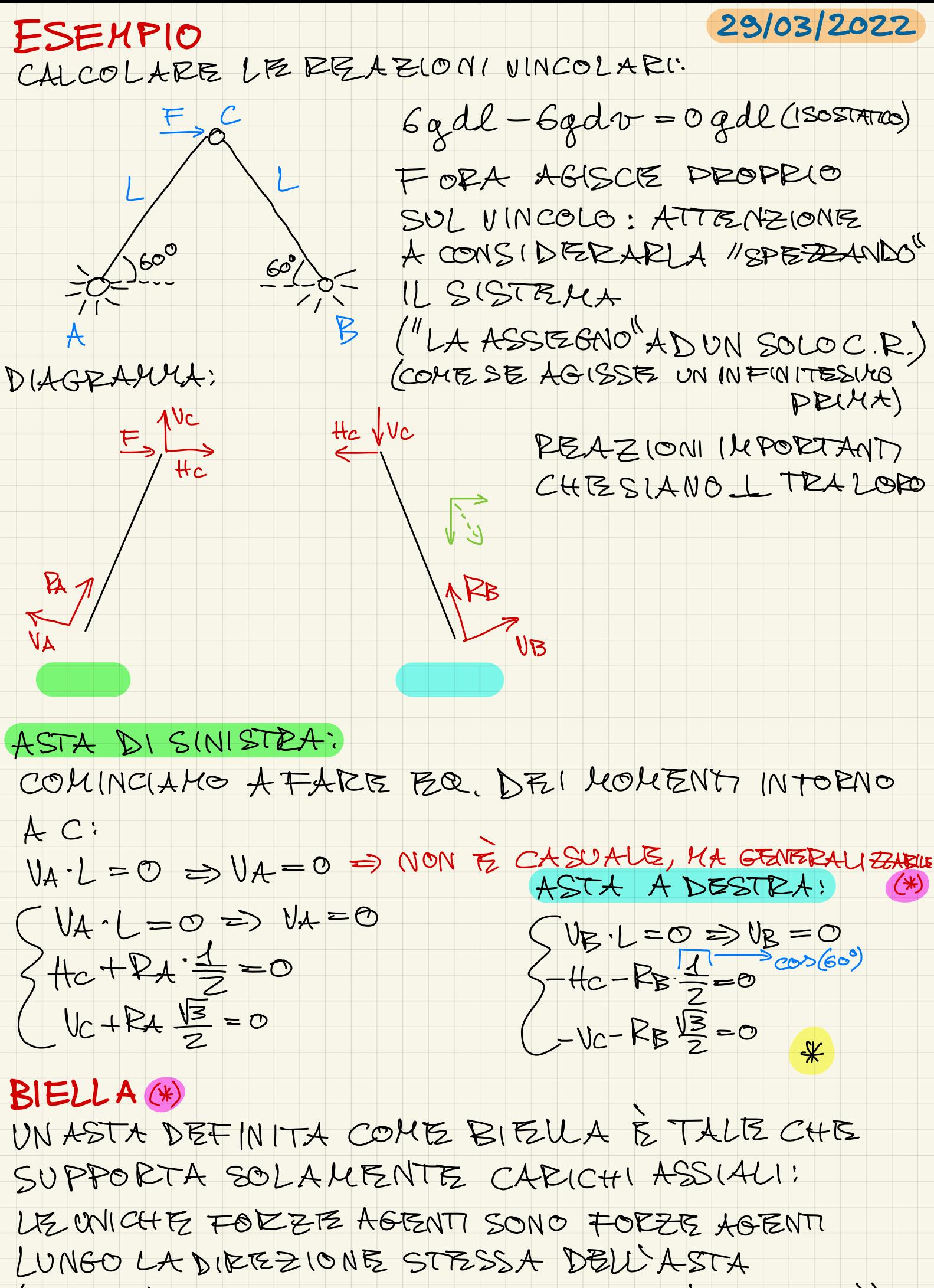

(LUNGO LA CONGLUNGENTE DE I VINCOLI ALL'ESTRE MITÀ)

NON ENTELATO NEL DETTAGLIO MICROSCOPICO DEGLI ELIEITI DELLE "PLASTICIZZAZIONE",

MA CIINTERESSA LA SOLLE CITAZIONE CORRELATA AD UN SISTEMA E "L'INGERSSO" IN QUESTO STATO, LA SUA "ROBUSTEZZA", CHE VOGUAMO DIMENSIONARE PER FARLO INTRODUCIA MO IL CONCETTO DI AZIONI INTERNE: SOURCITAZIONI CHE IL CORPO SUBBE AL SUO INTERNO

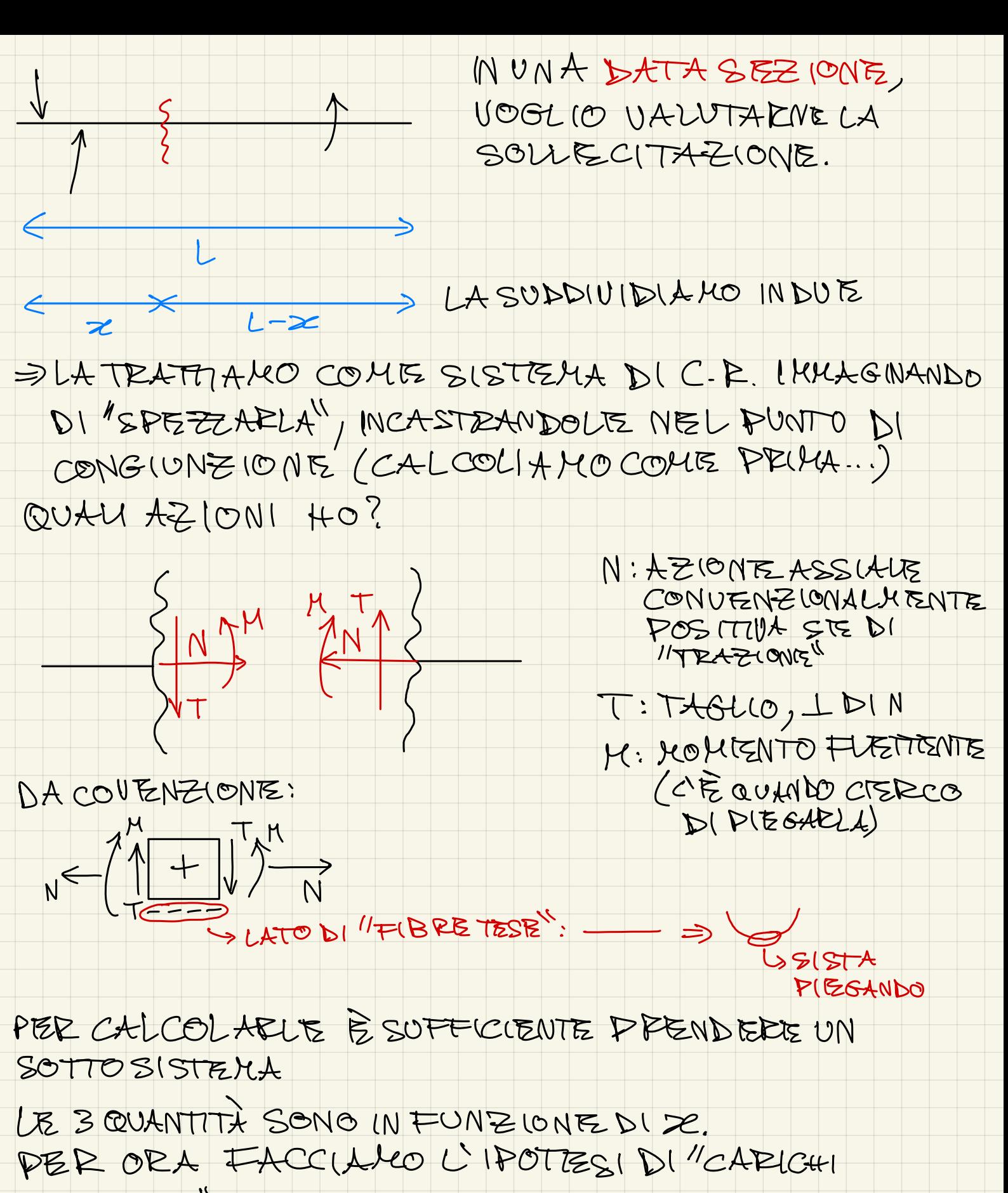

CONCENTRATI": TUTTE LE FORZE CHEZ AGISCONO SULL'ASTA SONO FORZE E MOMENTI CHE AGISCONO IN UN DETERMINATO PUNTO

N ET HANNO ANDA MENTO "COSTANTE A TEATTI" M HA ANDAMENTO "LINEADE A TRATTI"

PER QUANTO PLGUARDA 1 CARICHI DISTRIBUITI, VANNO

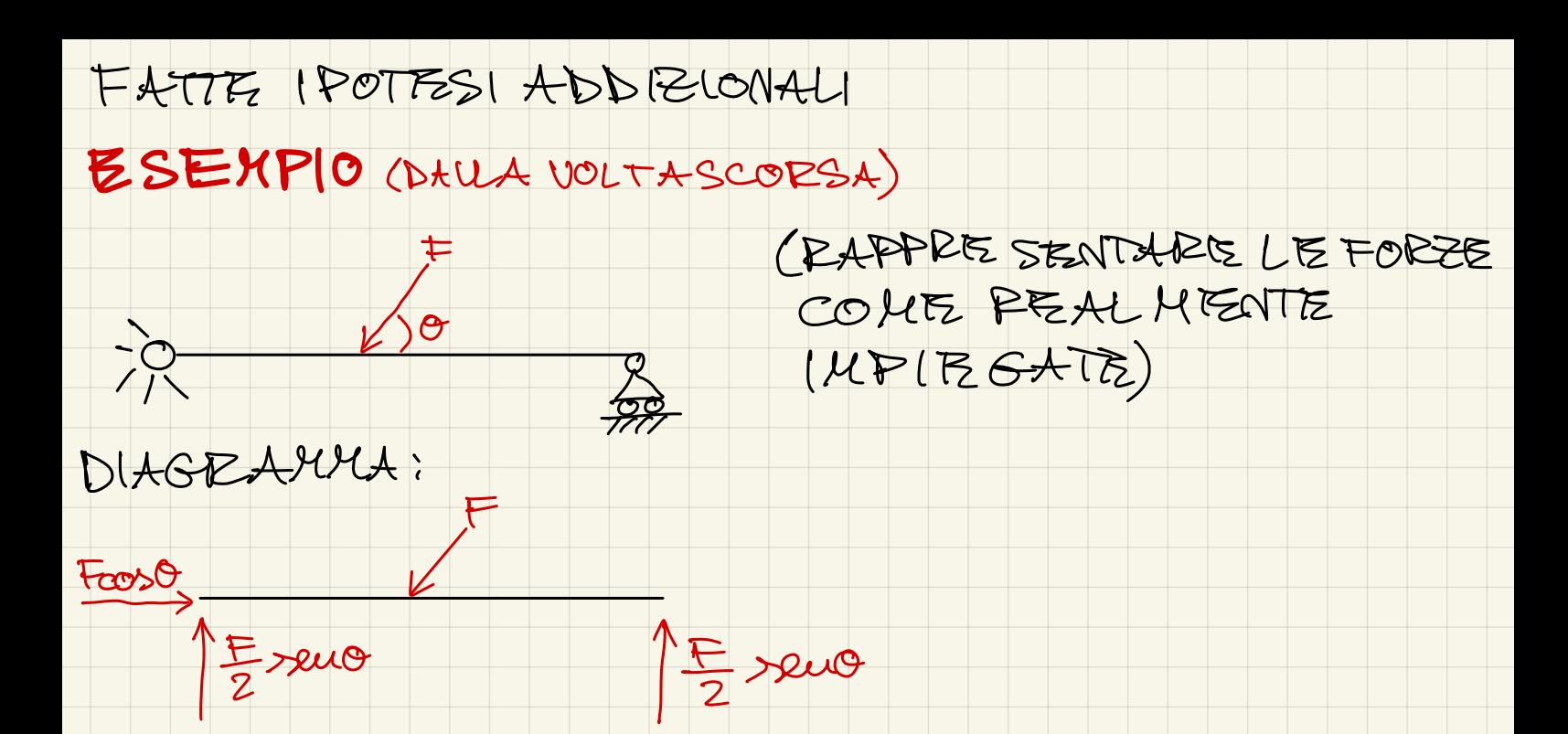

ESSENDO L'ANDAMENTO DELLE AZIONI INTERNE, ESSE SARANNO CONTINUE, FOI DISCONTINUITÀ, FOI DI NUOVO CONTINUE IN UN NUOVO DOMINIO, DOBBIANO DIVIDERE IL SISTEMA IN DOMINI, DATI DALLA PRESENZA DI FORZE O MOMENTI CONCENTE ATE LUNGO L'ASTA:  $rac{5}{15}$ DOMWIOT BOMINIBZ  $(G^{-}-A)^{\frac{1}{2}}A$ AUENDO GLA SPEZZATO IL Froso  $\frac{1}{2}$ <br>Esero  $\frac{1}{2}$   $\frac{1}{2}$   $\frac{1}{2}$   $\frac{1}{2}$   $\frac{1}{2}$   $\frac{1}{2}$ SISTEMA, POSSO PREVIDERE IL TRATTO CHE VOGLIO (SCELGO IL PIÙ FACILE)  $SN = -cos\theta$  $\sqrt{7}=+\frac{1}{2}xuv^{\circ}$ 

 $(M=\frac{F}{2}\times U\cup P-\times (INTORNOA))$ WHE FINO A  $V_2$ , IN CULNON INTERVIENTE ANCORA F  $(CCCCE)$ 

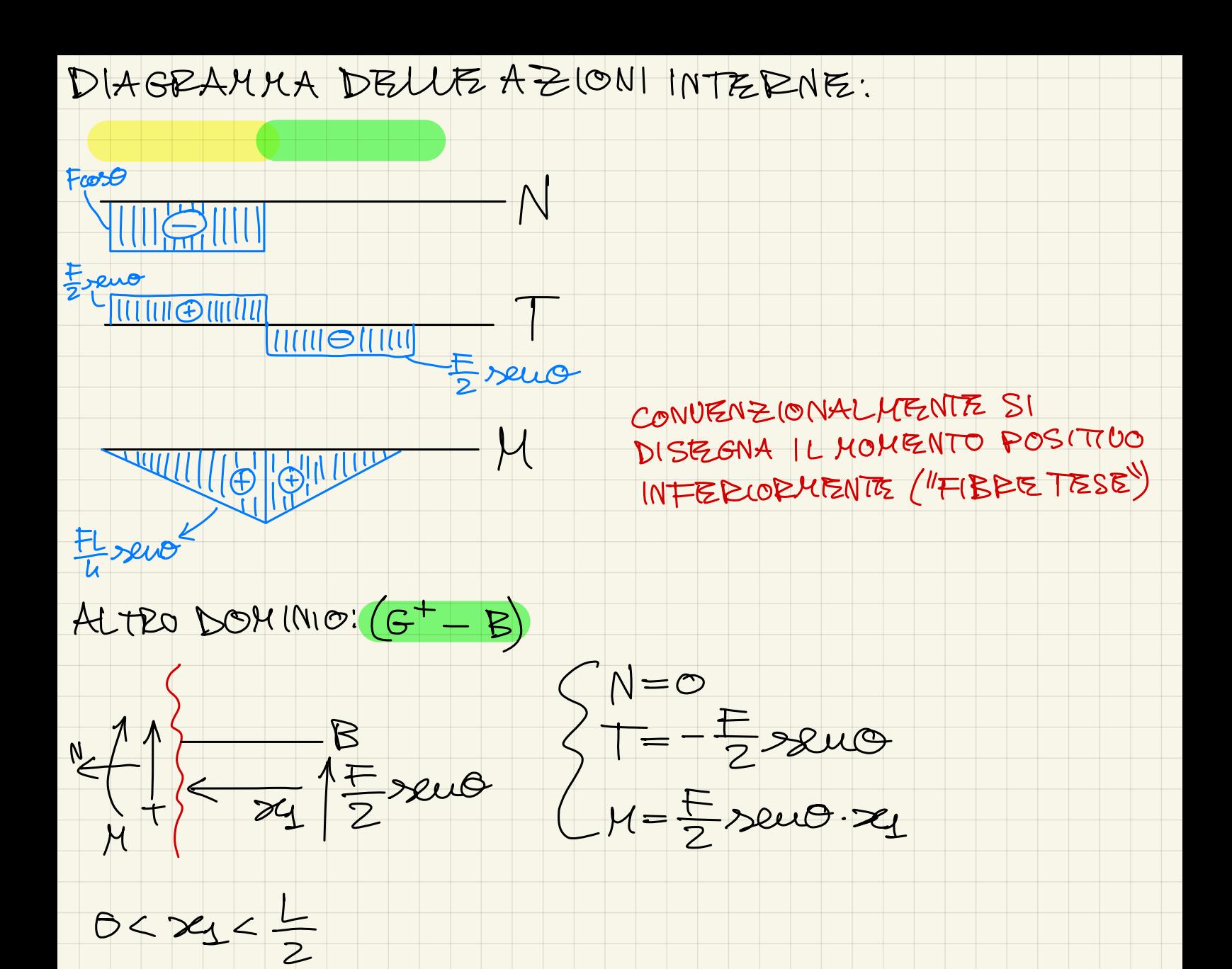

MI A SPETIO CHE AGLI ESTREMI LIBERI IL GEAFICO CORRISPONDA ALLIE FORZE "CHE VEDO". IN UN DATO PUNTO, MI ASPETTO CHE ILSALTOTRA LE DUE DISCONTINUITÀ RAPPEE SENTI LA FORZA COMPLESSIUA (PROIETTATA) (E/O MOMENTO) INOLTRE, NON LO DIMOSTRIAMO, MAIL GRAFICO

DEL TAGUO È SEMPRE PARI ALLA DERIVATA DEL BRAFICO DEL MOMENTI (A MENO DEL SEGNO) (NOTAREZ LA FORMULA)